# **COM2038**

# **Abbreviation**

COM2038

#### **Message**

Actual Enterprise Phase End Date is undefined

#### **Description**

End Date of the Actual Enterprise Phase should be defined.

#### **Severity**

Info

## **Context element**

Actual Enterprise Phase

## **Solvers**

**Specify End Date** - The **[Date and Time Settings](https://docs.nomagic.com/display/UAFP190SP1/Date+and+Time+Settings+dialog)** dialog opens. Specify the end date for the Actual Enterprise Phase.

#### **Example**

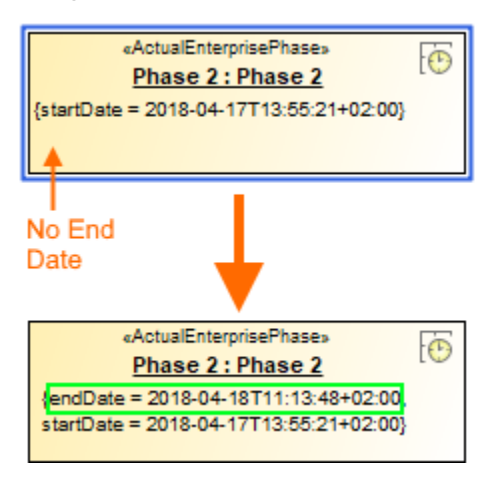

End date is defined